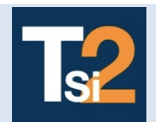

**Code** 

## **TRAVAUX PRATIQUES SCIENCES INDUSTRIELLES POUR L'INGENIEUR**

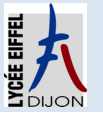

**TABLE Les systèmes automatiques de la constant de la constant de la constant de la constant de la constant<br>
<b>TABLE** de la constant de la constant de la constant de la constant de la constant de la constant de la const

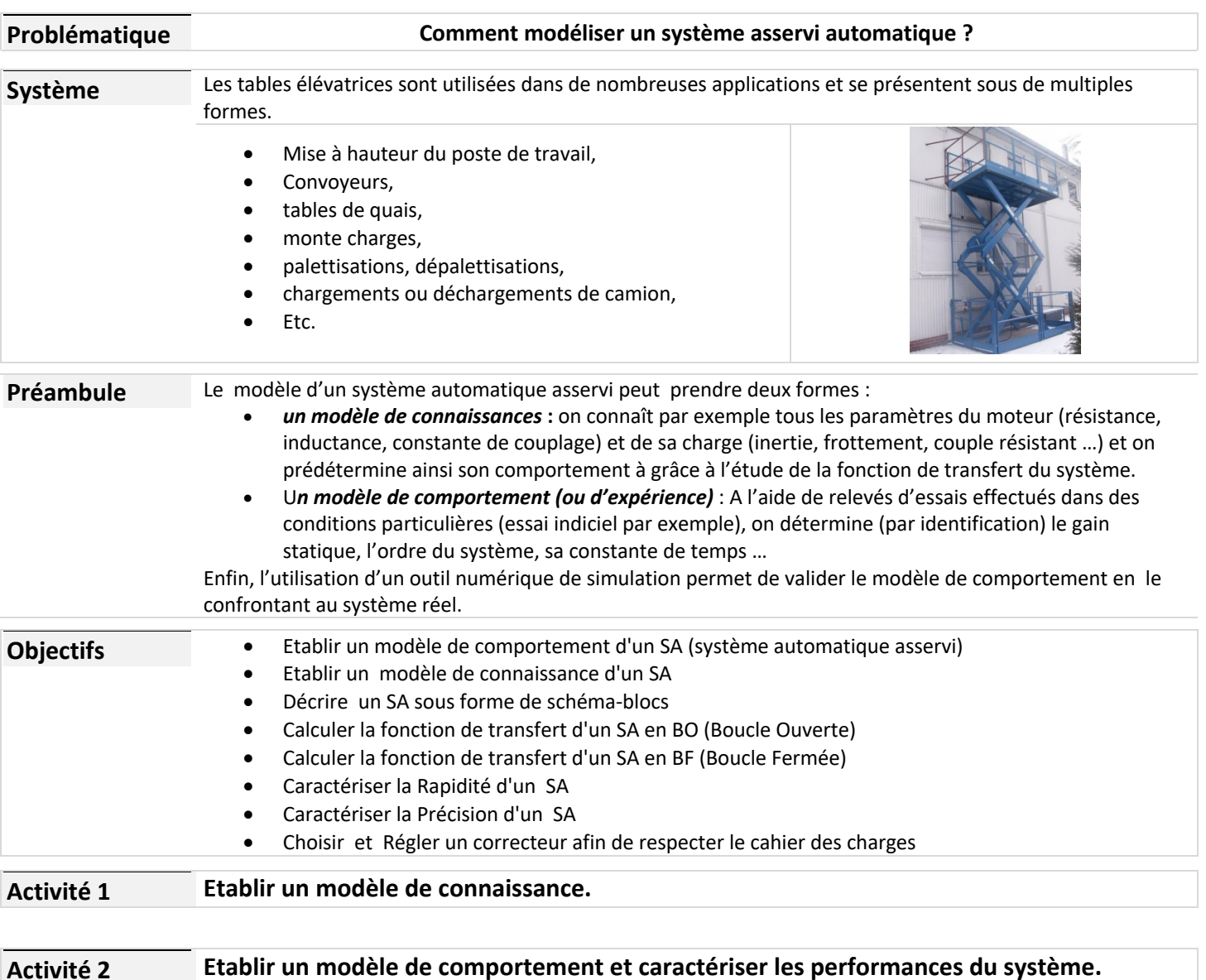

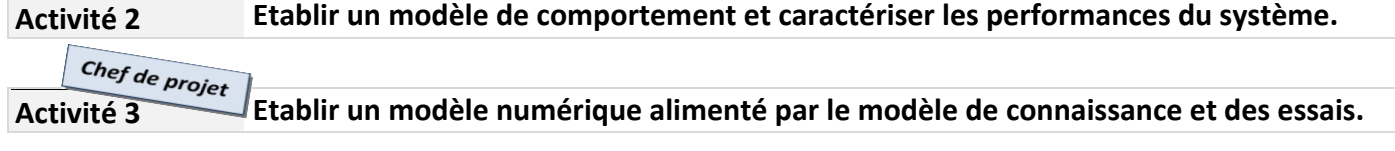

## **Activité 2**

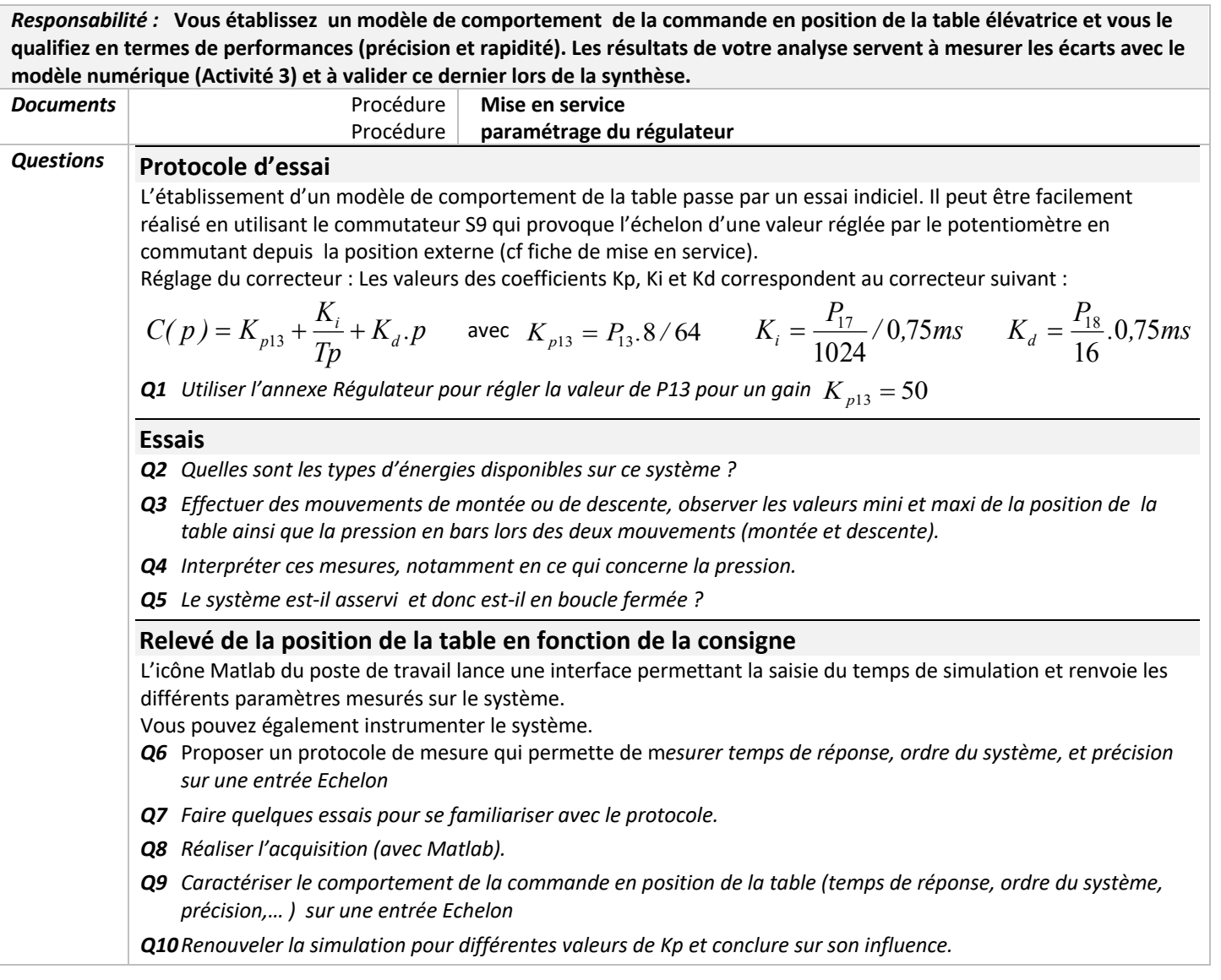